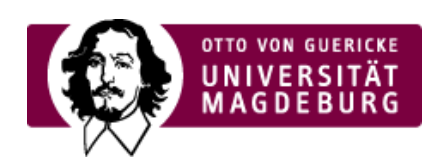

## CMS EGOTEC INFORMATIONSPORTAL

## Versionierung

Für jede Seite wird beim Speichervorgang eine Version des vorherigen Bearbeitungsstandes abgelegt - es wird unbegrenzt gespreichert.

Über den Reiter Archiv kann auf diese Versionen zugegriffen werden.

Dabei können verschiedene Aktionen ausgelöst werden:

- Vorschau der Version ‣
- Wiederherstellen der Version ‣
- Unterschiede zweier Version anzeigen ‣
- Details über die Version anzeigen ‣

Weitere Informationen zu dieser Funktionalität finden Sie in der ›Egotec Online-Hilfe

[\(https://hilfe.egotec.com/Module/Zus%C3%A4tzliche+Module/Versionsverwaltung+\\_+Archiv-p-1732.html\)](https://hilfe.egotec.com/Module/Zus%C3%A4tzliche+Module/Versionsverwaltung+_+Archiv-p-1732.html).

[Funktionen](https://www.cms.ovgu.de/Module/Funktionen.html)

- [Mehrsprachigkeit](https://www.cms.ovgu.de/Module/Funktionen/Mehrsprachigkeit.html)
- [Versionierung](https://www.cms.ovgu.de/Module/Funktionen/Versionierung.html)
- **E**[Statistik](https://www.cms.ovgu.de/Module/Funktionen/Statistik.html)